## Ver 32

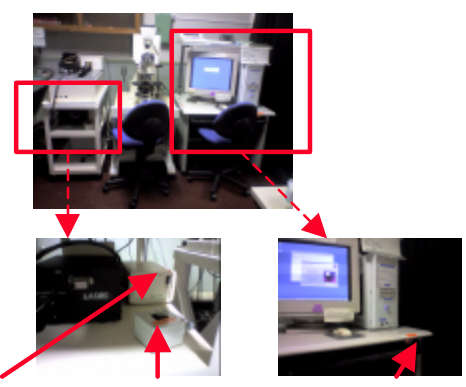

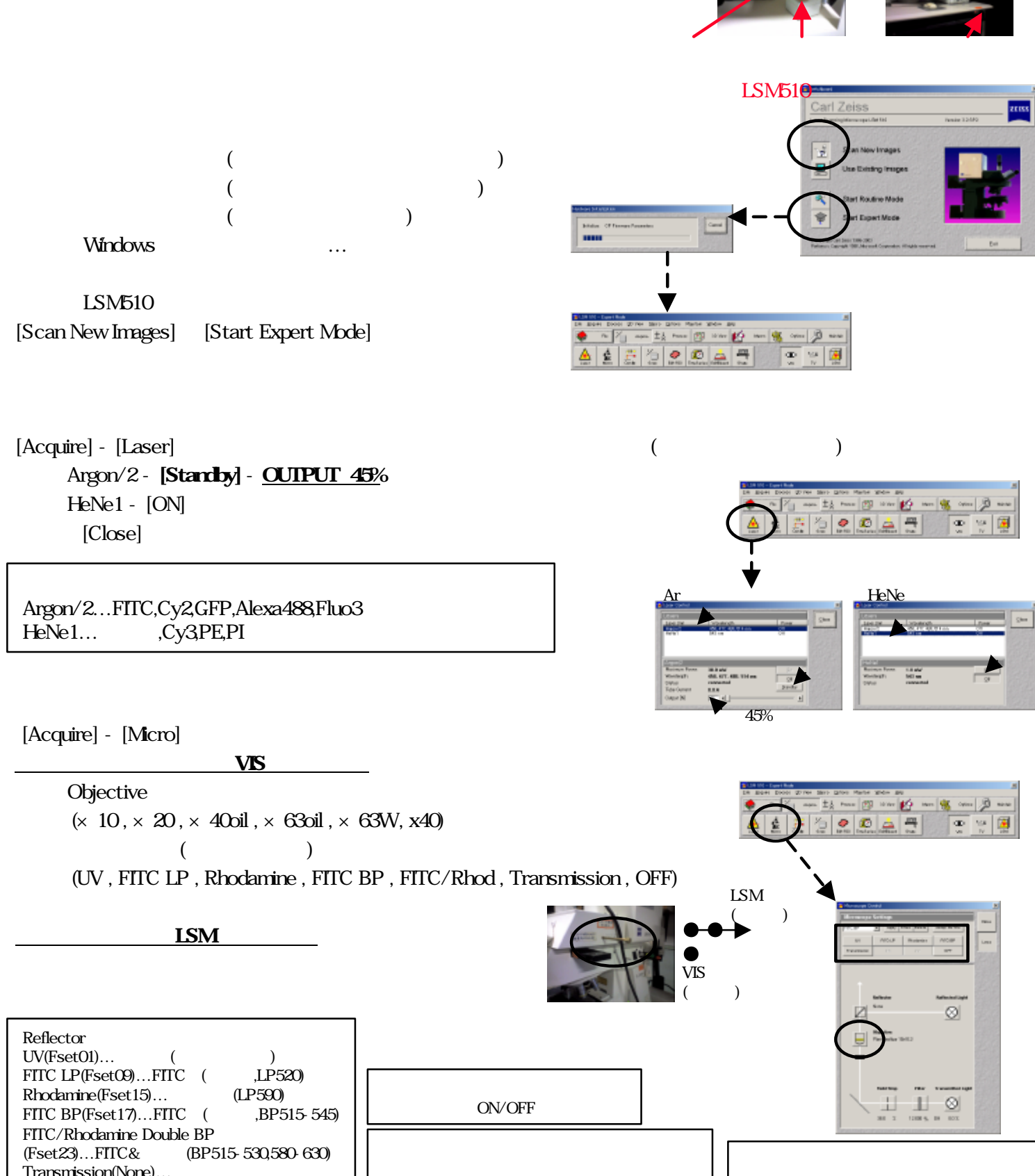

Transmission(None)...

## 2008.8.20

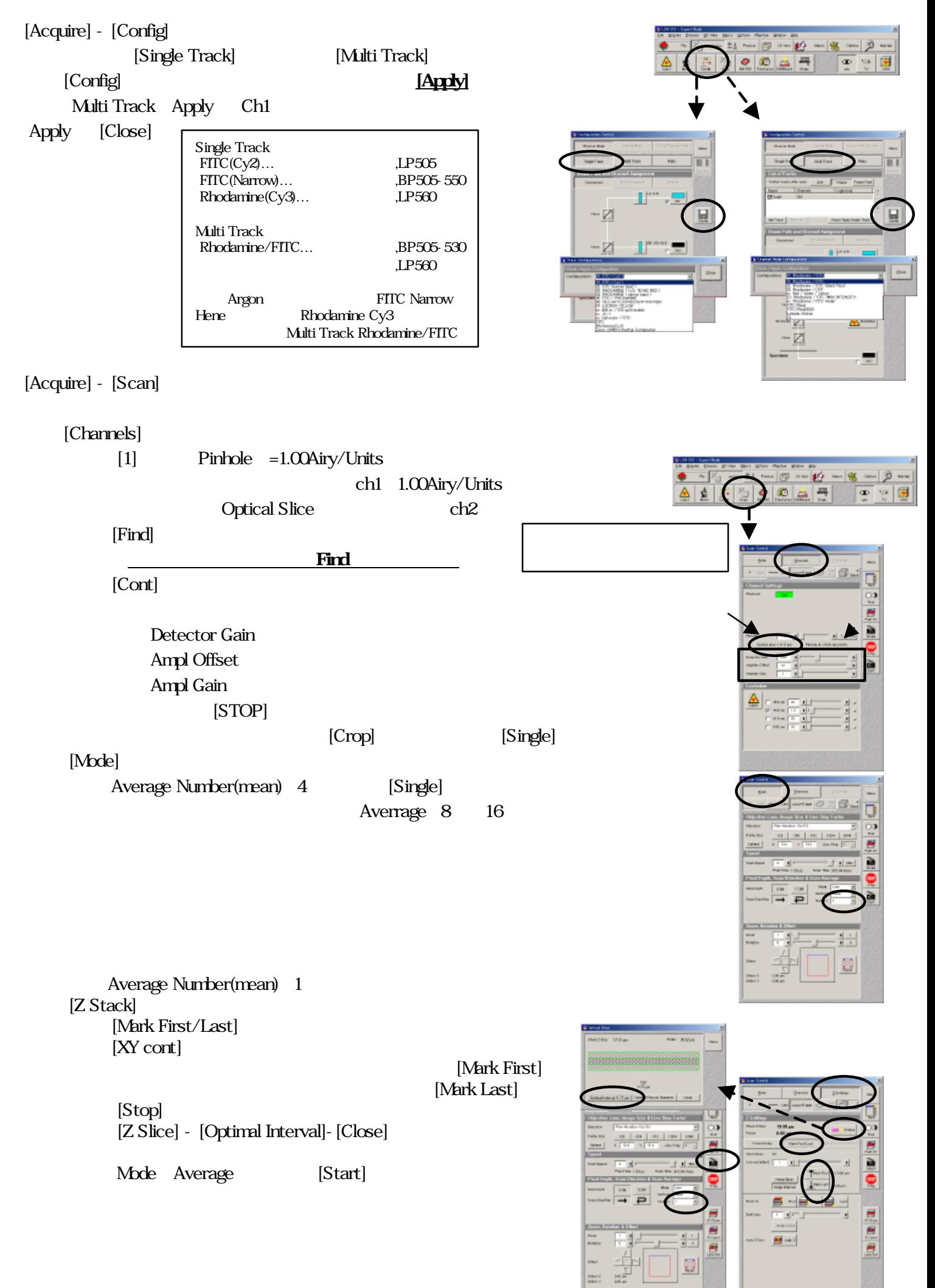

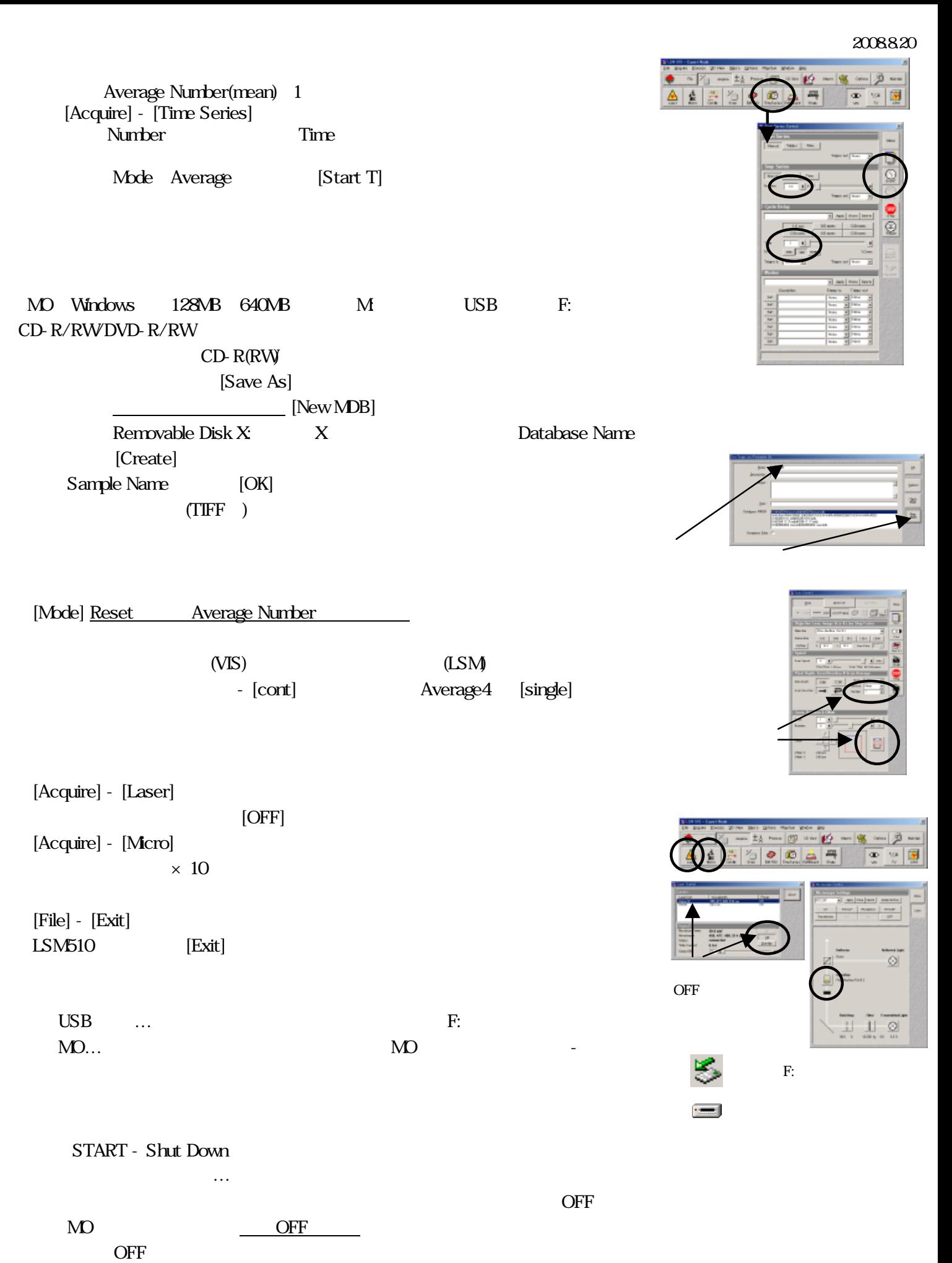

 $\overline{\phantom{a}}$ 

## 2008.8.20

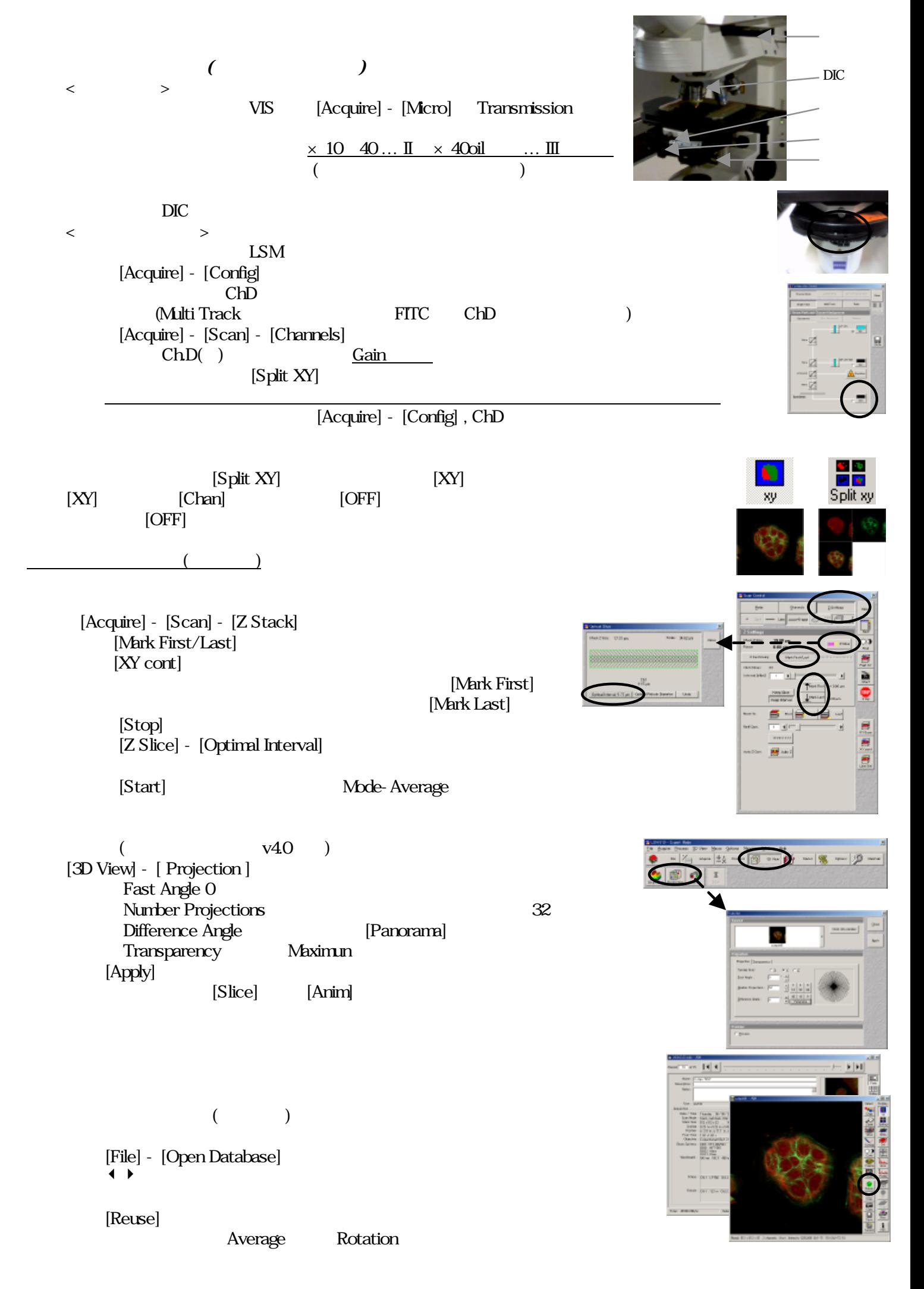

 $LSM$  mage Browser  $(Mn, Mc)$ 

Image Browser

 $[File] - [Open]$ 

2008.8.20

1. LSMI mage Browser

Windows2000 GS http://www.zeiss.de/en (検索キーワードに "image browser" と入力してsearchして下さい。) 2. Inst\_ib.exe 3. Next Destination Folder C:\AIM **NS DAO V3.5** 4. external Next

 $\mathbf m$  is the set of  $\mathbf m$  is the set of  $\mathbf m$ 

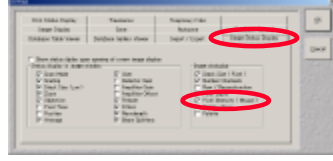

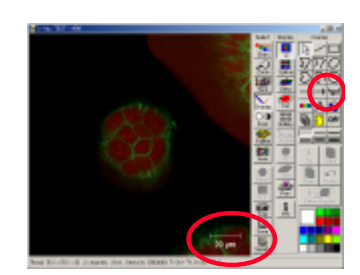

 $(TIF)$  $[File] - [Open]$ 

Options ? Options

<u>Contr</u> Intensity

[Overlay]

OK littensity

[Image Status Display] Pixel Intensity

 $[File] - [Export]$ Image type ... Contents of image window(ended) Single Image With raw data (The Single Single Theorem 2011) Save in ... MO Save as type … TIF - Tagged Image File(\*.tif) [Save]

## CD-R(RV)

[Chan]

 $C:$ B's Recorder Gold

**B**'s Recorder アをセ し、[ 込み] ンを押す  $[OK]$ 

B's Recorder CD

 $(AV)$  ( $AVI$ ) ( $V$ 

 $[File] - [Open]$ 

 $[File] - [Expert]$ Image type ... Contents of image window series(entity respectively) Frames/sec ... Video for Windows(\*.avi)  $\mathbb{R}^n$  and  $\mathbb{R}^n$  and  $\mathbb{R}^n$  and  $\mathbb{R}^n$  and  $\mathbb{R}^n$  and  $\mathbb{R}^n$ 

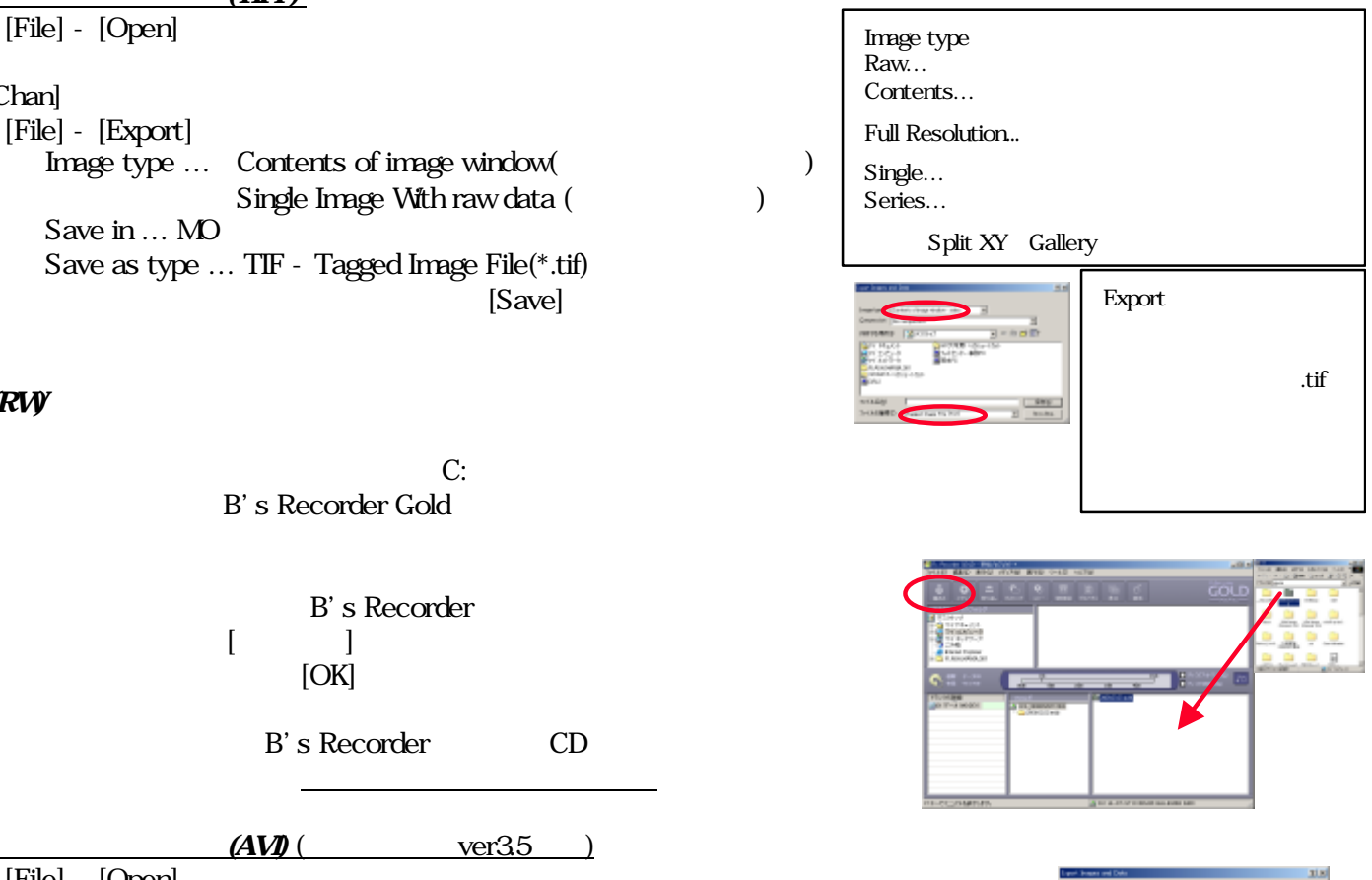

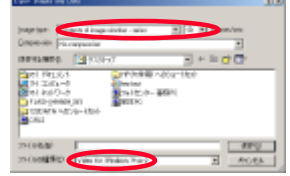